## **Read Book**

## WEB PRODUCTION TRIPLE CASE TUTORIAL

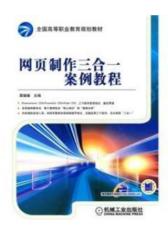

Read PDF web production triple case tutorial

- Authored by LIN YUAN YUAN
- Released at -

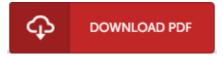

Filesize: 1.86 MB

To open the book, you will need Adobe Reader program. You can download the installer and instructions free from the Adobe Web site if you do not have Adobe Reader already installed on your computer. You may download and install and help save it on your computer for later on read through. Be sure to click this download button above to download the PDF document.

## **Reviews**

These types of publication is the greatest pdf offered. I have got read and so i am sure that i am going to likely to study again again in the foreseeable future. You will like how the article writer publish this ebook.

-- Lorena Crona DVM

I just started out reading this pdf. It is definitely simplistic but shocks inside the fifty percent of the book. I realized this book from my dad and i advised this book to discover.

-- Eriberto Ebert

This kind of book is every little thing and made me seeking in advance plus more. Sure, it is engage in, nonetheless an amazing and interesting literature. You can expect to like how the blogger compose this pdf.

-- Frederik Cummings